## **PHOTOSHOP & DESIGN VOCABULARY DCAB**

## **Essential Question:** Student Name\_\_\_\_\_\_\_\_\_\_\_\_\_\_\_\_\_\_ Period\_\_\_\_ Record Sheet

Mahalo for finishing this task

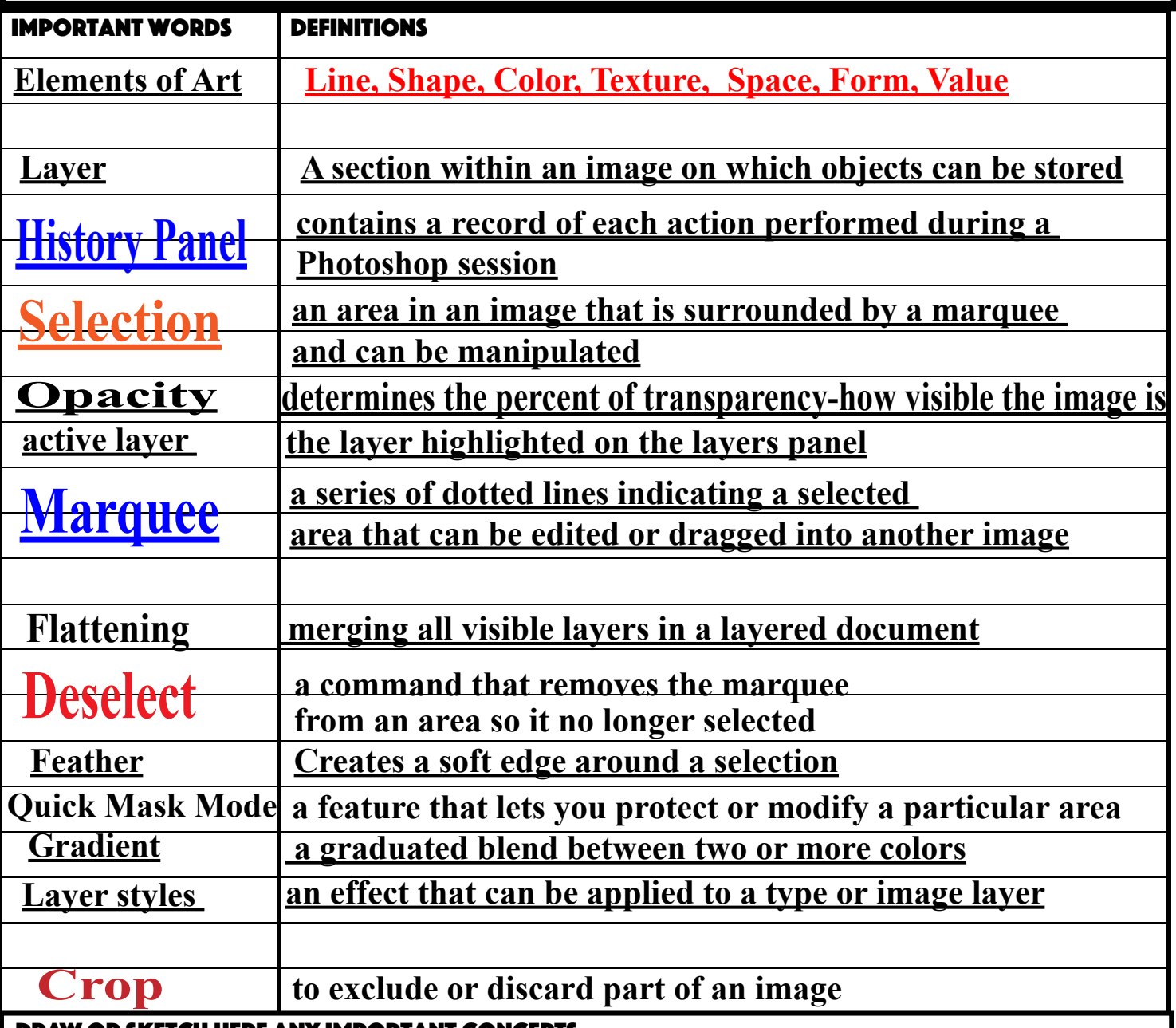

**DRAW OR** Draw or Sketch here any important concepts

 $\mathbf{C}$ 

D

 $\mathbf{C}$ 

 $\mathbf{C}$ 

 $\mathbf{C}$ 

D

 $\mathbf{D}$ 

D

## **PHOTOSHOP VOCABULARY Class/Period: Essential Question:** Student Name\_\_\_\_\_\_\_\_\_\_\_\_\_\_\_\_\_\_ Period\_\_\_\_ Record Sheet

Mahalo for finishing this task

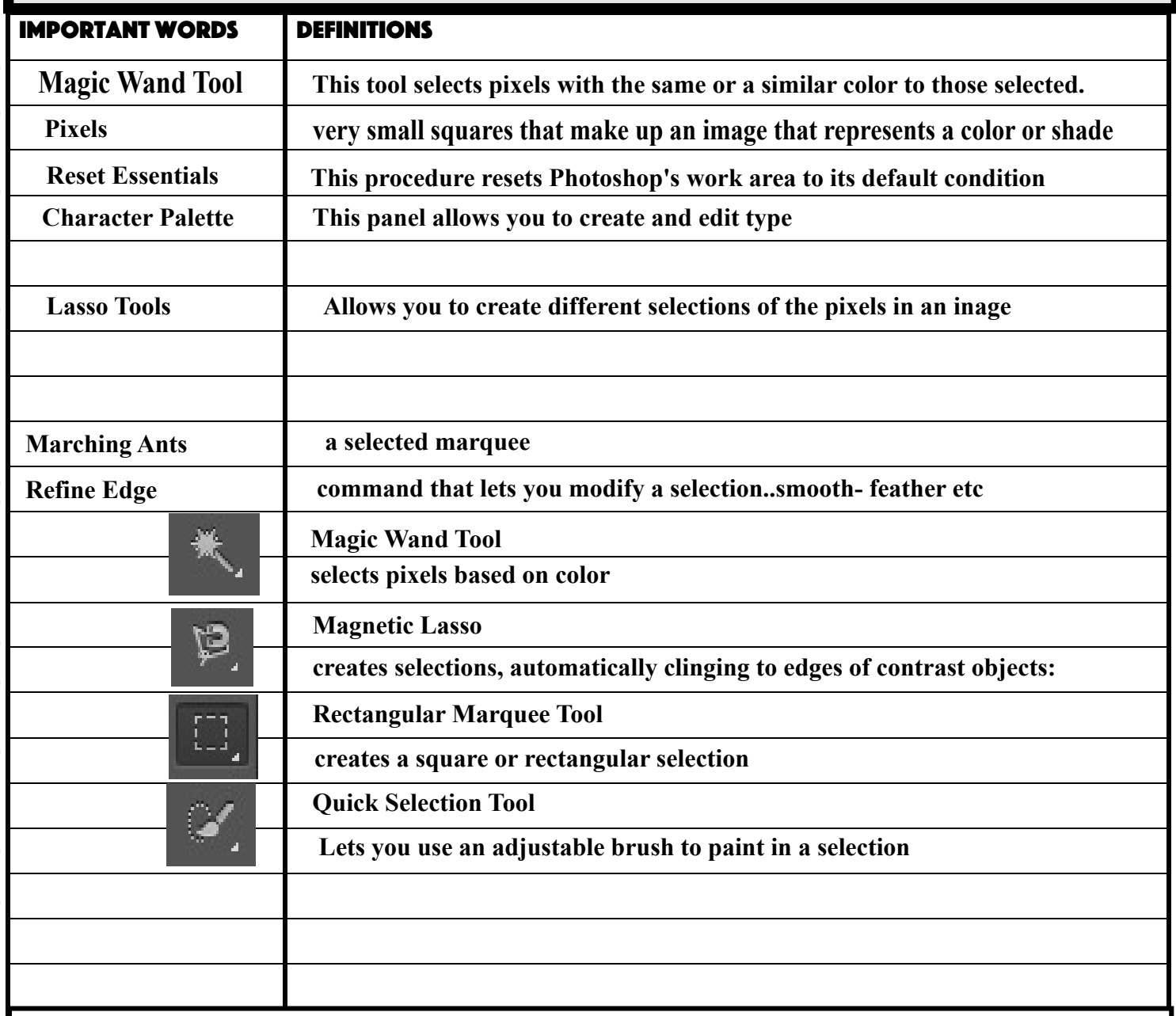

No Good Reward EVER comes Easy---- Sometimes you have to work for good things

NO GOOD REWARD EVER COMES EASY---- SOMETIMES YOU HAVE TO WORK FOR GOOD THINGS

## **DRAW OR SKETCH HERE ANY IMPORTANT CONCEPTS**

 $\mathbf{C}$ 

 $\mathbf{C}$ 

D

 $\mathbf{C}$ 

 $\mathbf{C}$ 

D

 $\mathbf{D}$ 

D